C1172081

 $\overline{3}$ 

 $(600)$ 

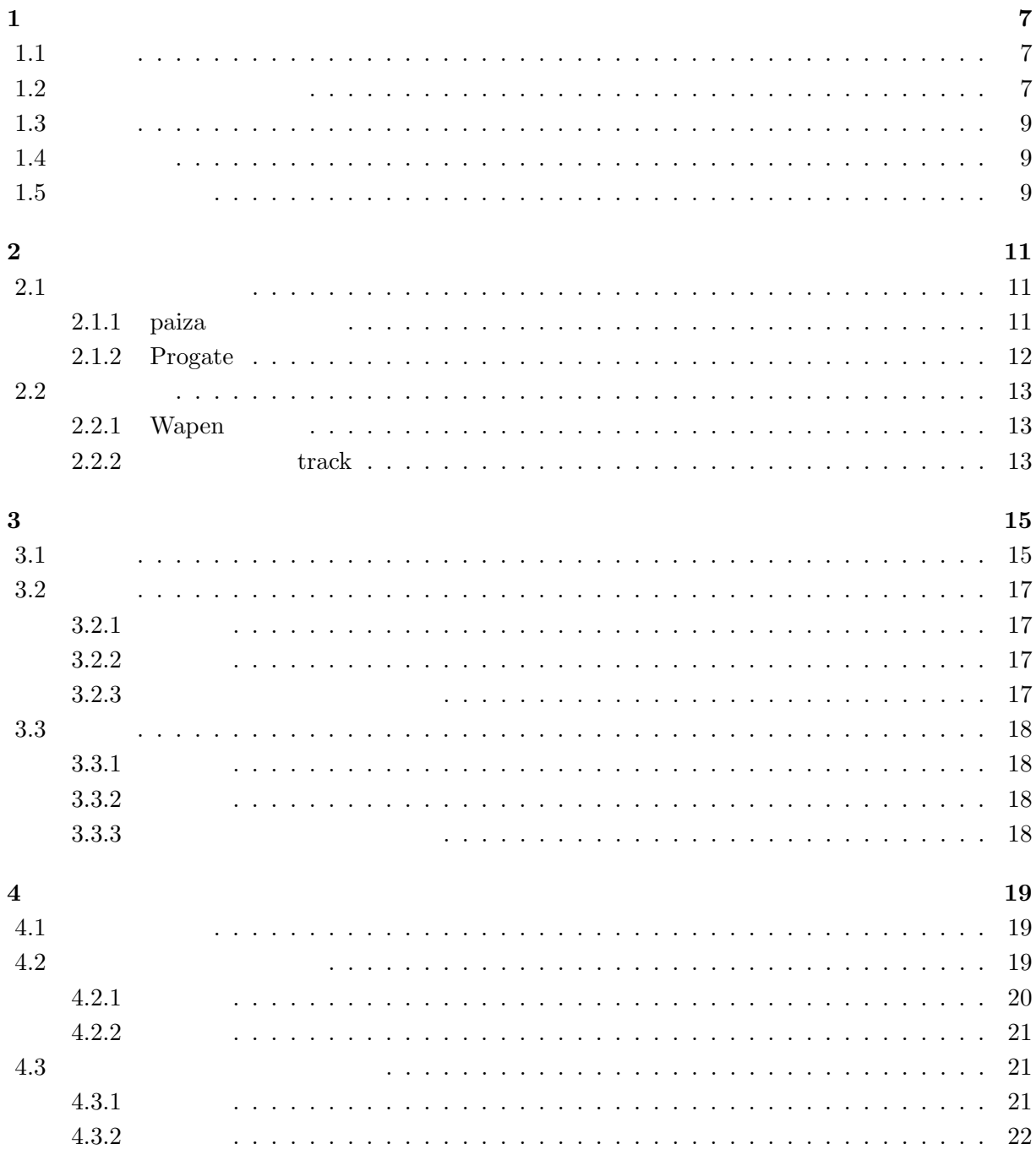

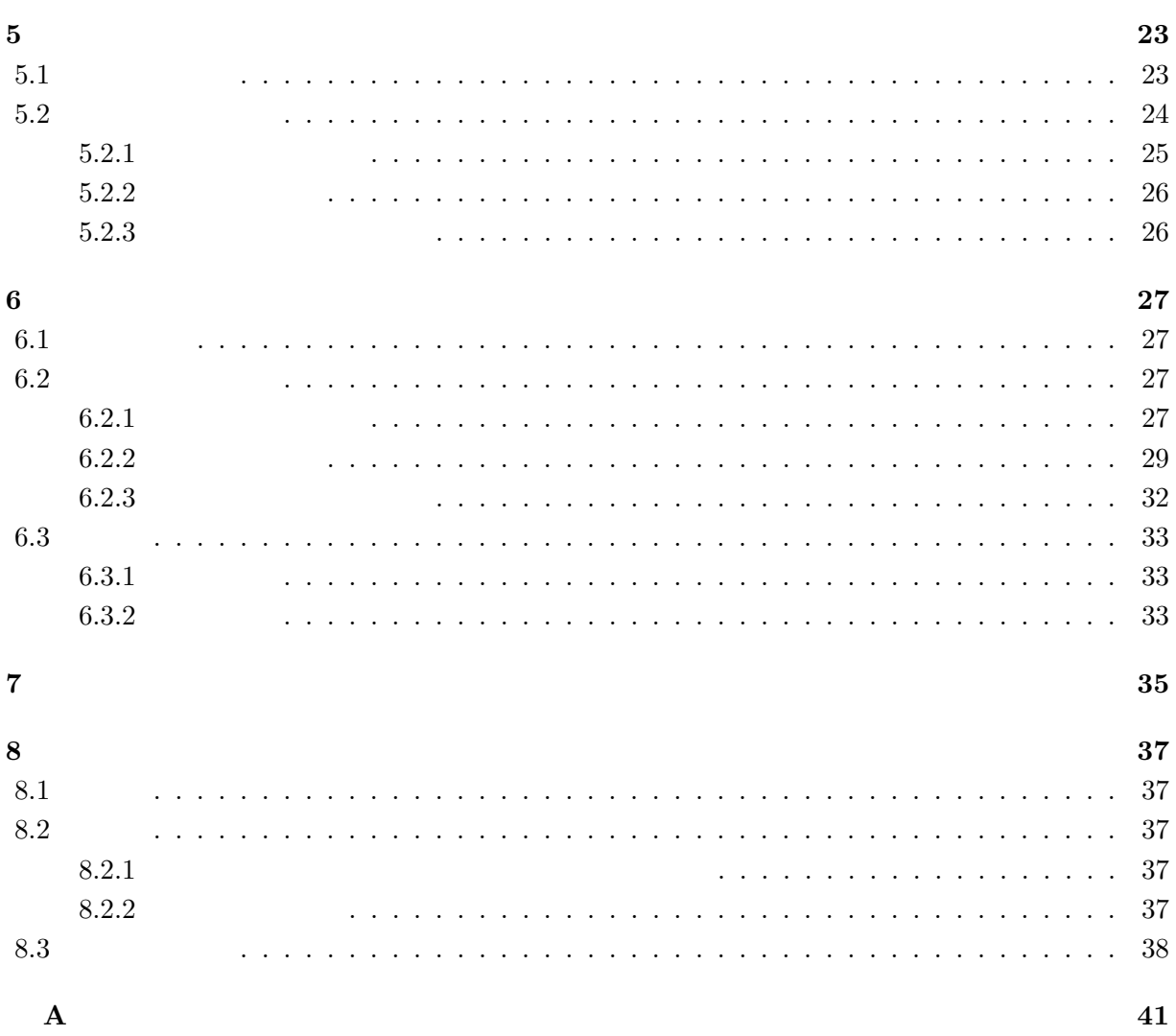

 $\,6\,$ 

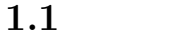

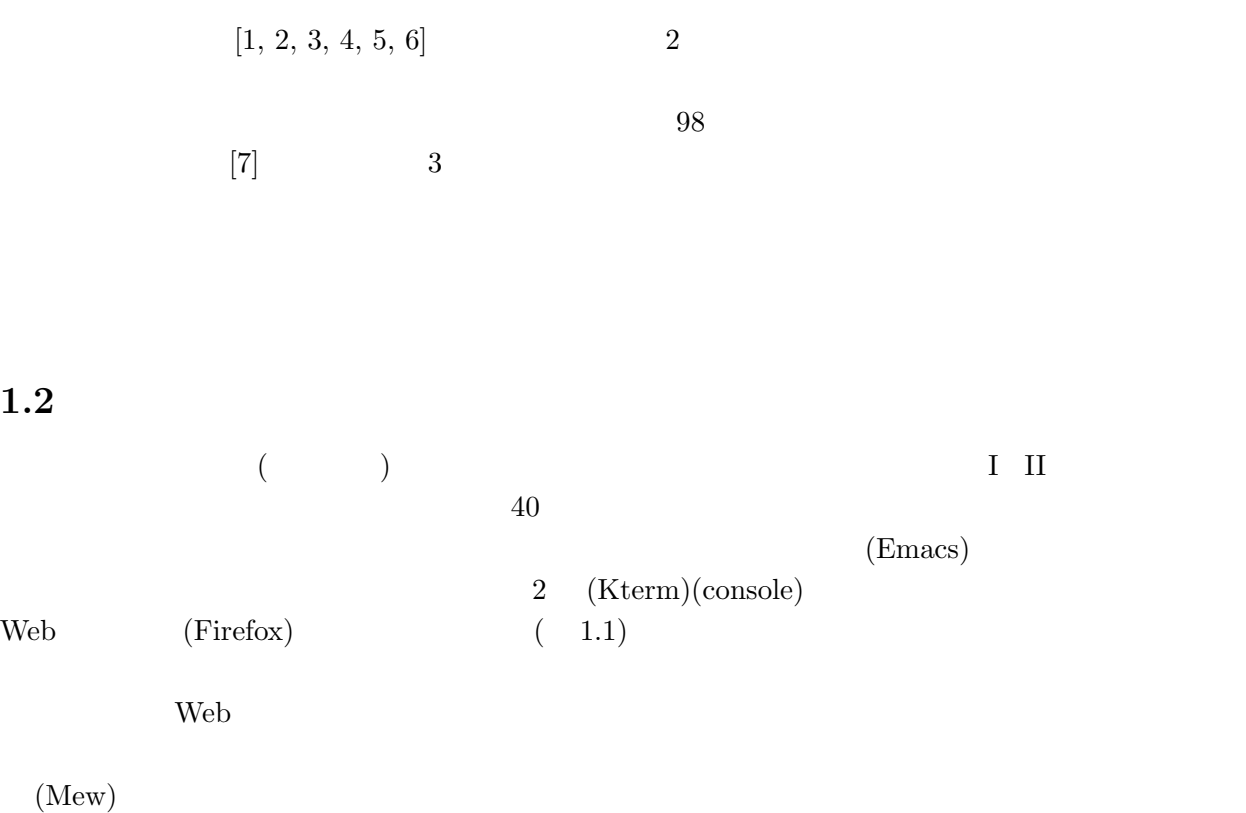

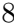

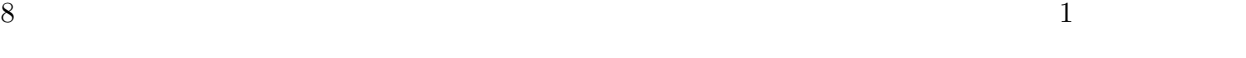

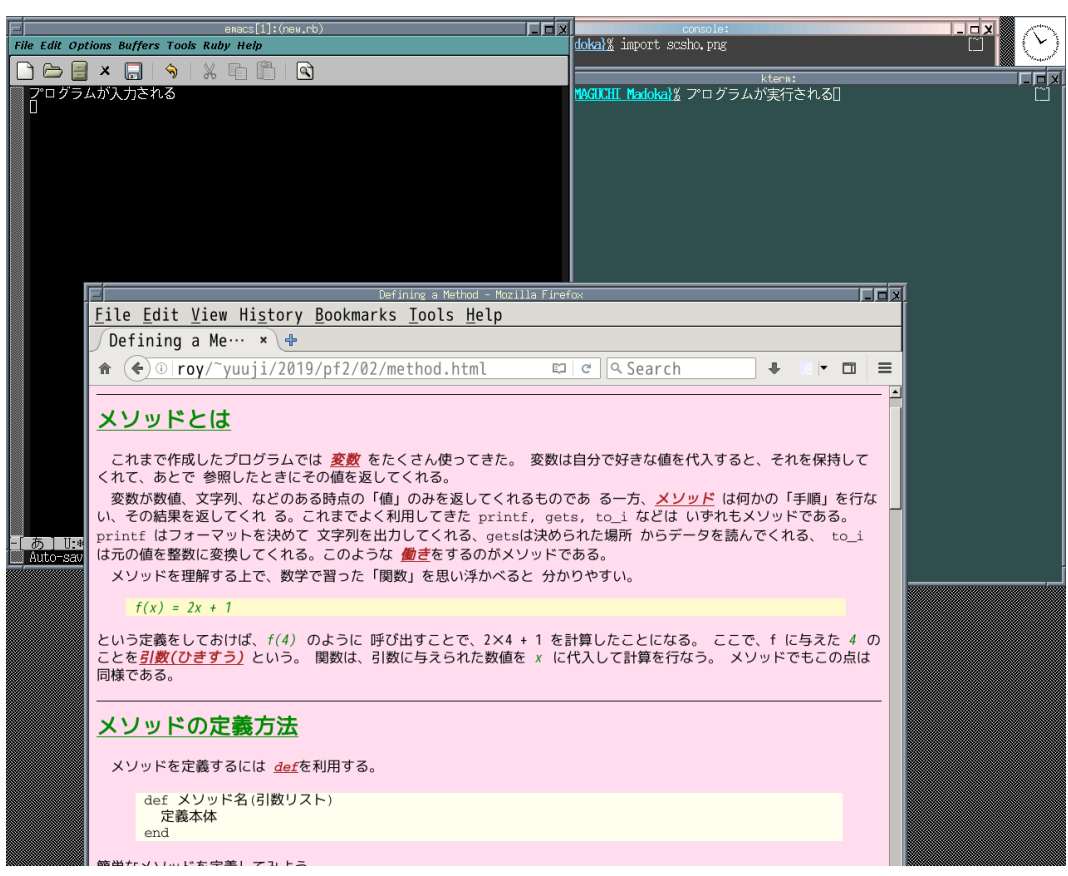

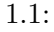

## $1.3.$

 $1.3$ 

# $1.4$

- 1. 問題点を見つける
- **2.**
- 3. システムの設計
- 4. システムの開発
- 5. 考察

# $1.5$

 $2 \angle$  $3 \t3$  $4\,$  $5\,$ 6 7 8 8  $\overline{\phantom{a}}$ 

### 2.1.1 paiza

 $[8]$  2.1 名称が分かれており、プログラミングを行う学習サイトが paiza ラーニングである。動画を見ながら

 $1$ 

paiza.IO 2012 - 2022 - 2022 - 2022 - 2022 - 2022 - 2022 - 2022 - 2022 - 2022 - 2022 - 2022 - 2022 - 2022 - 202

する取り組みも存在する。間違えやすいポイントなども Tips として扱われている。一つのチャプター

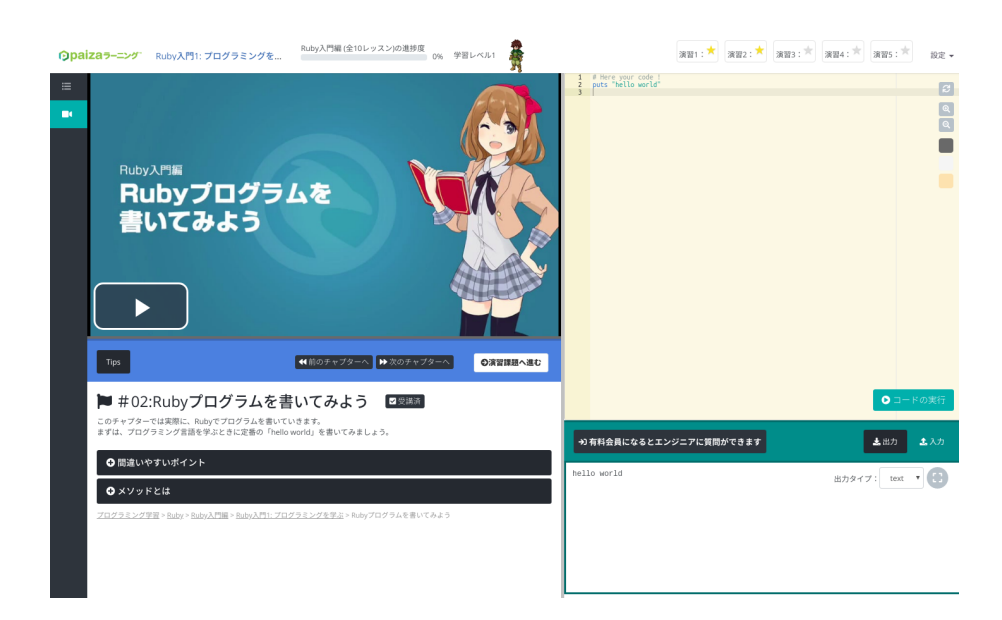

 $2.1:$  paiza

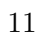

#### **2.1.2 Progate**

#### Progate  $P$

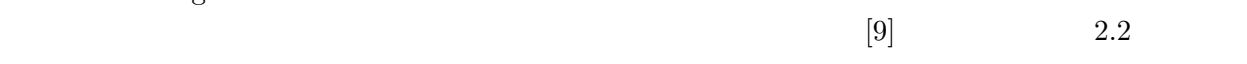

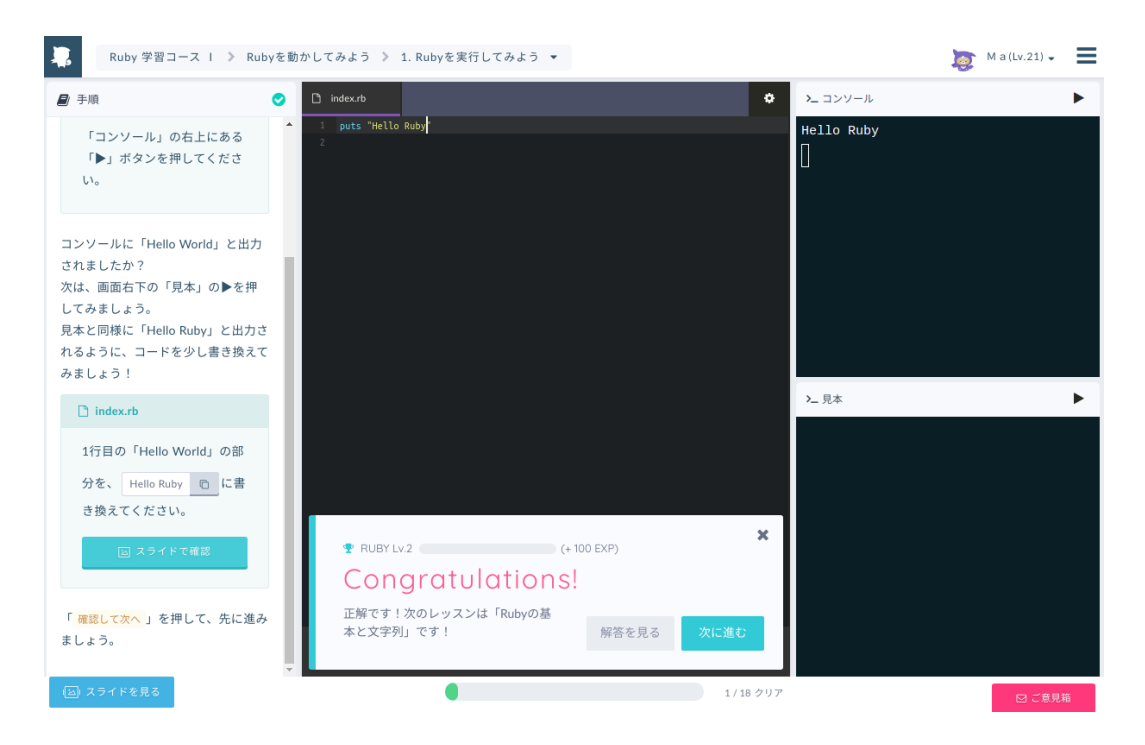

 $2.2:$  Progate

#### **2.2.1 Wapen**

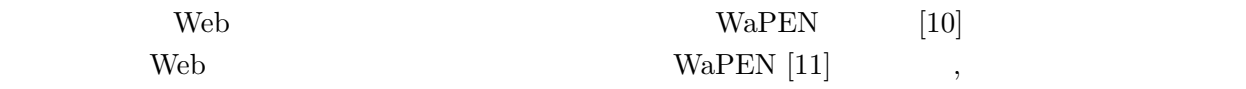

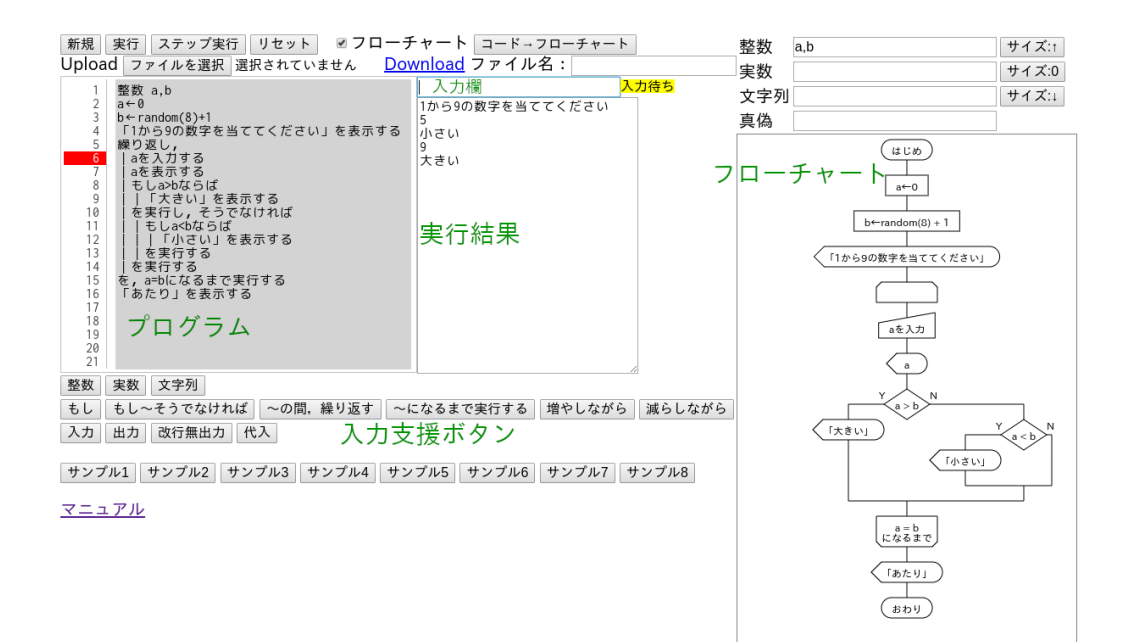

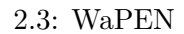

#### **2.2.2** 試験システム **track**

- $\,$ , , , track [12]
	-
- $\operatorname{track}$  $\lfloor 13 \rfloor$  track  $\overline{N}$ 
	-

 $\rm A$ 

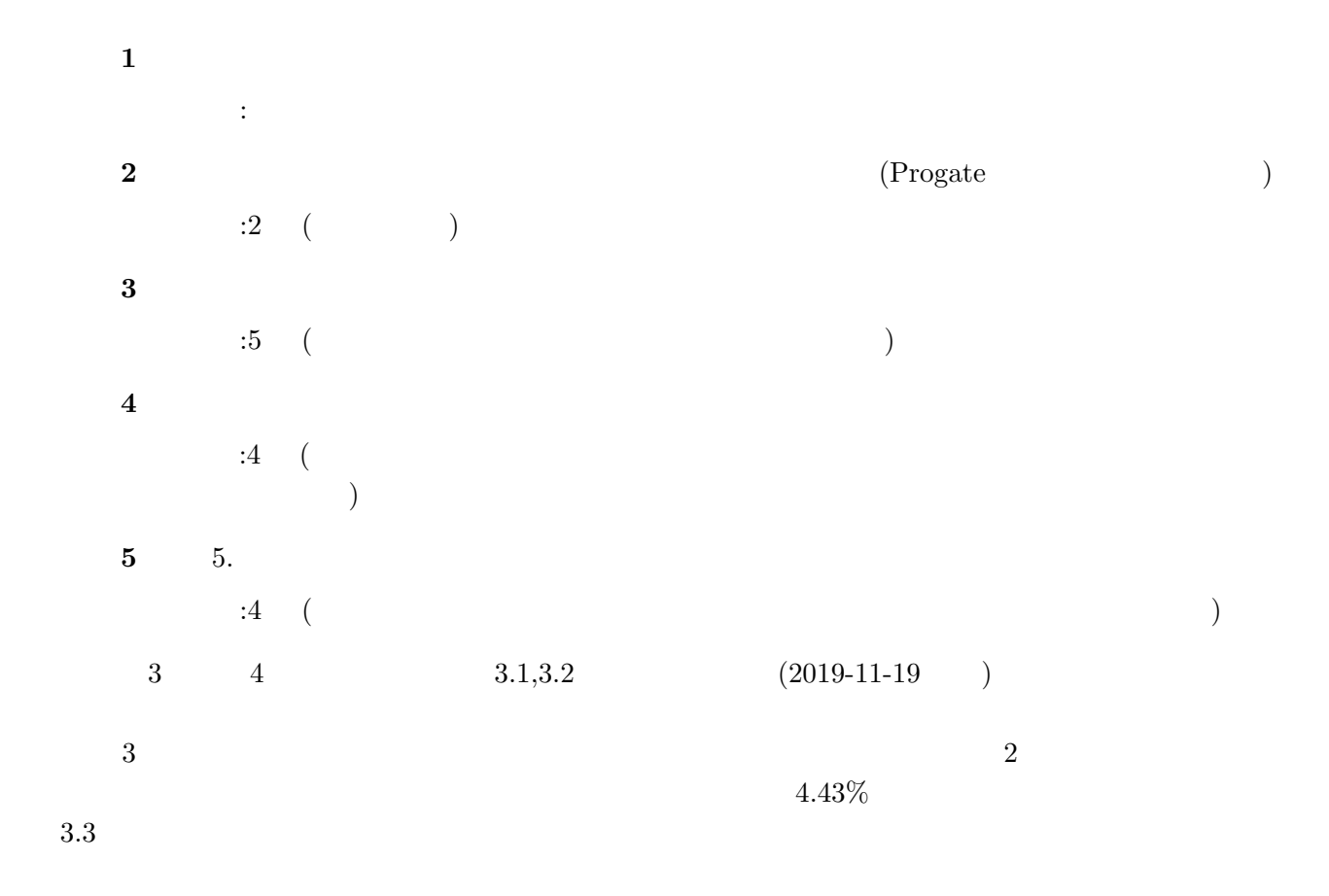

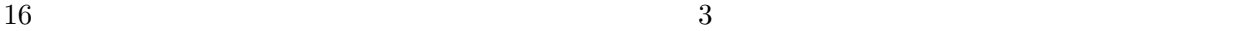

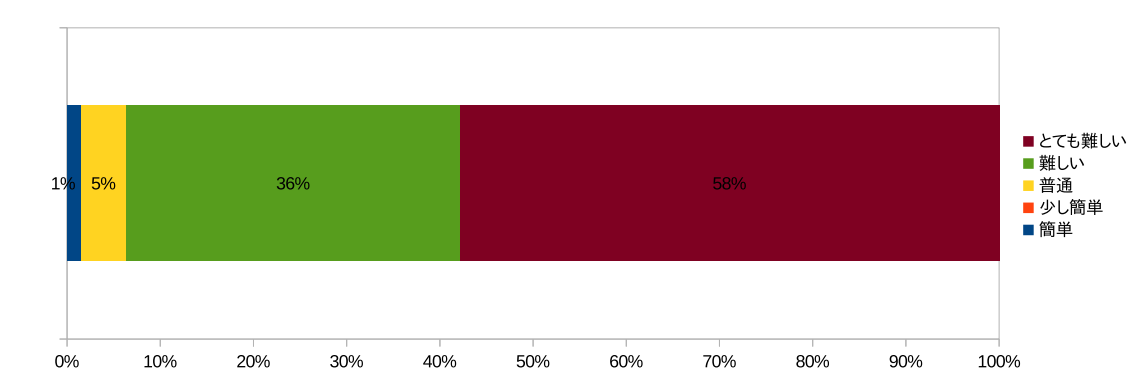

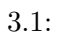

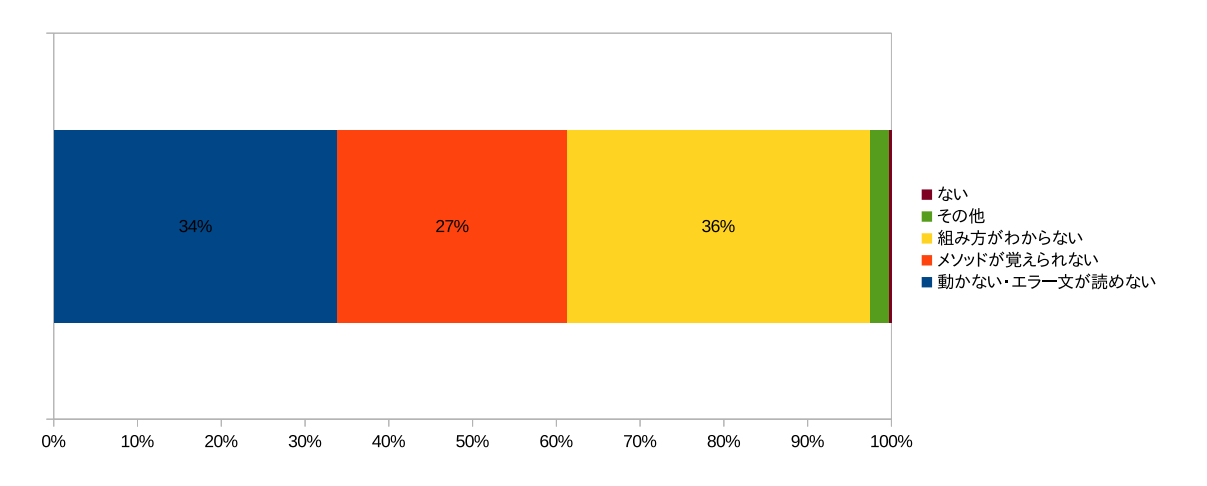

 $3.2$ :

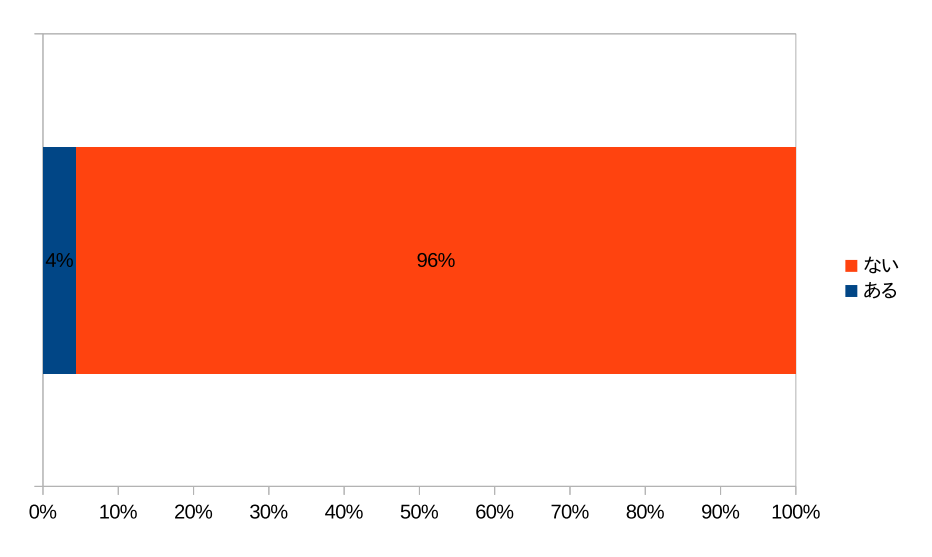

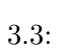

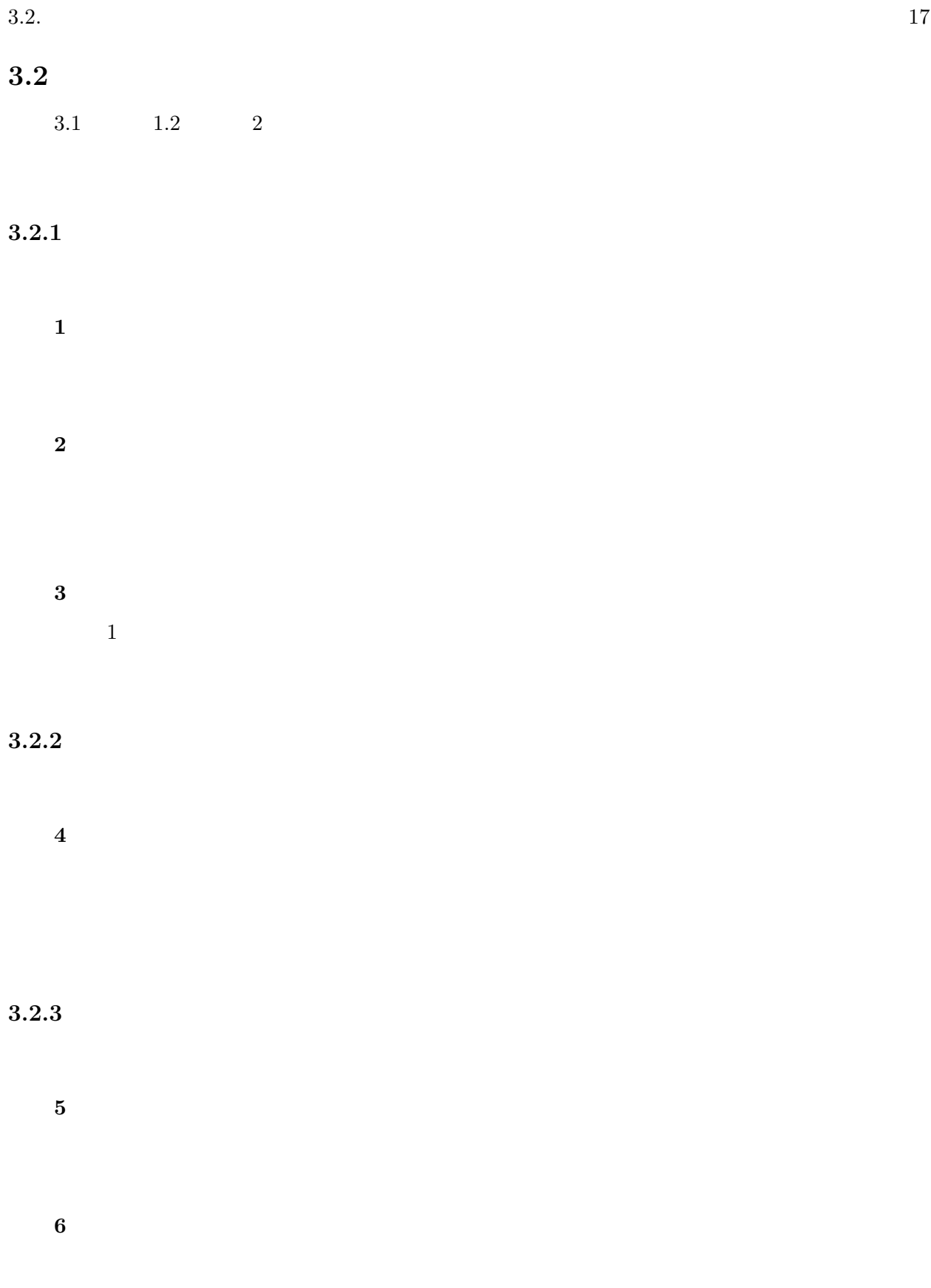

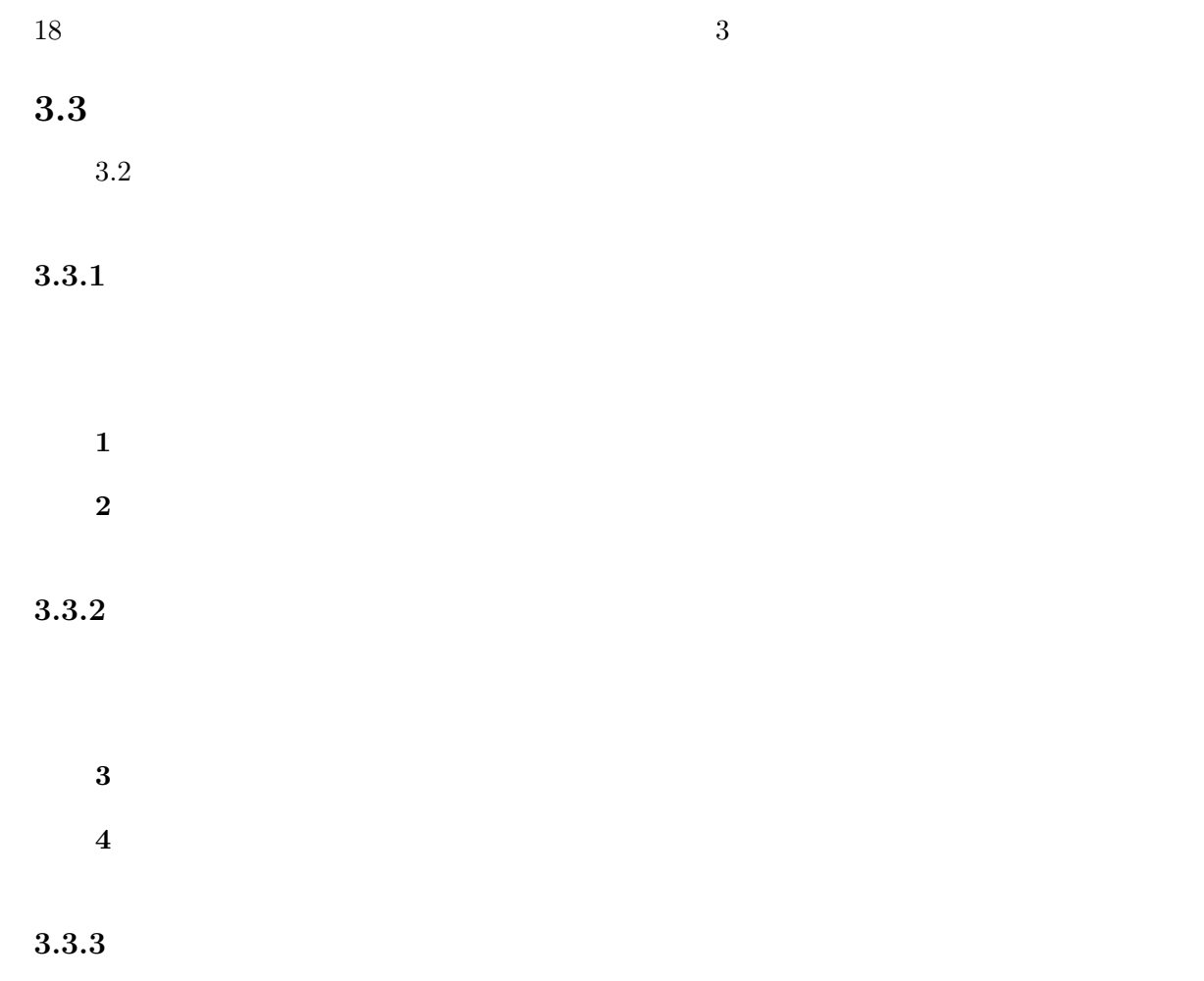

**5**  $\overline{\phantom{a}}$ 

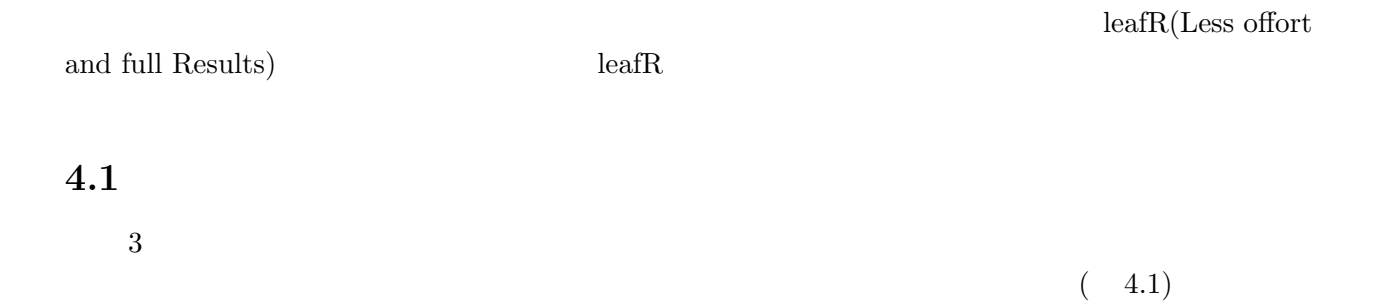

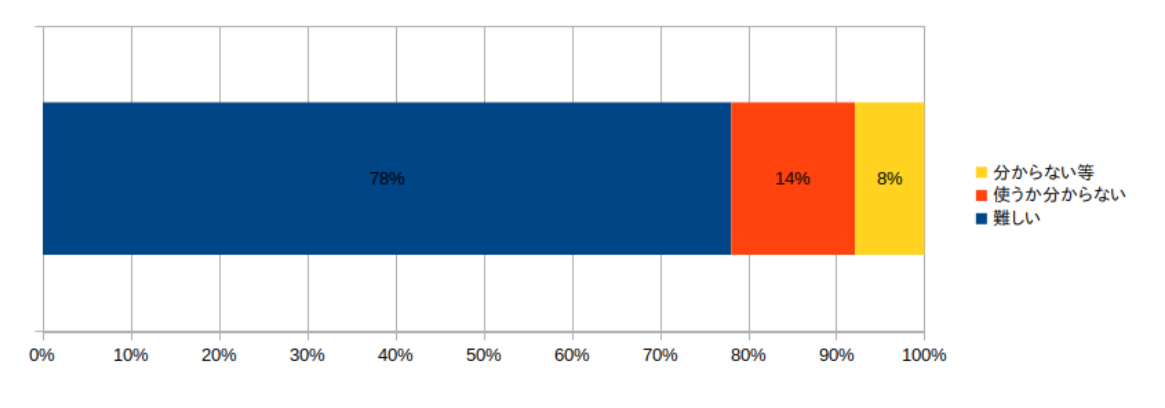

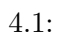

 $4.2.1$ 

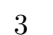

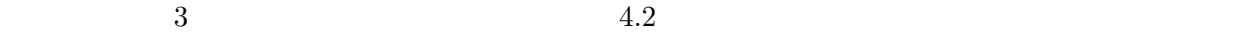

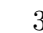

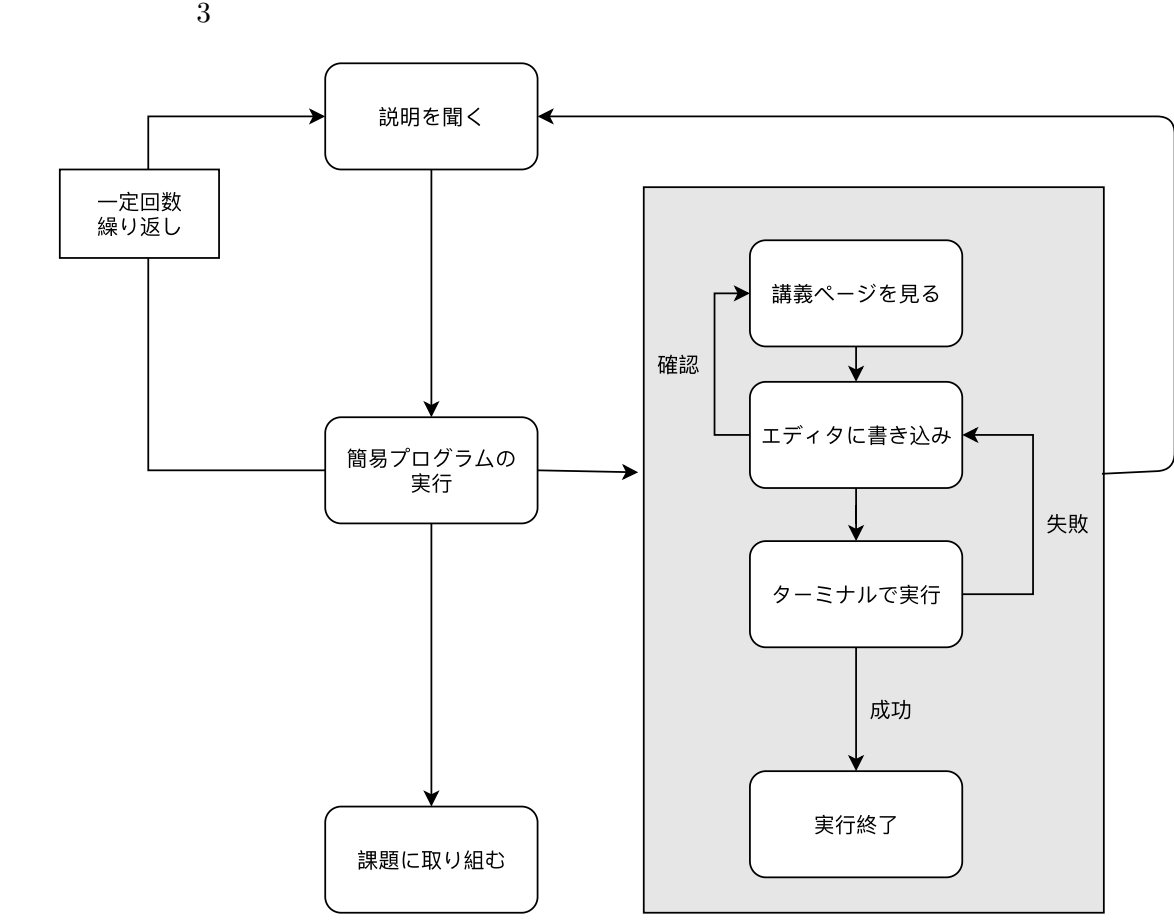

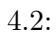

4.3.  $21$ 

## $4.2.2$

 $4.3$ 

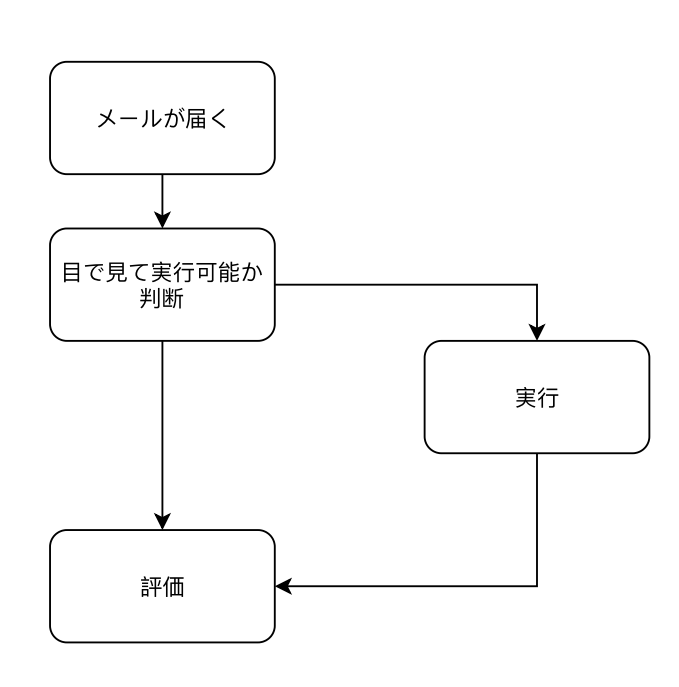

 $1$ 

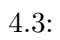

**4.3** 

 $4.3.1$  $\mathbf 1$   $\mathbf 1$  $\frac{3}{3}$ 

## $4.3.2$

 $1$ 

- 
- 個人の評価をより簡単にする表示
- 

 $4 \text{ }$ 

# $5.1$

- 使用する学生と教員のみがアクセスでき、外部からのアクセスが不可であるローカル環境を
- $2 \leq 2$
- プログラミング初学者を対象とする。
- エラーの場合は、エラーの情報を提示する。
- (a)
- 成功した場合は学生のユーザ名と共にプログラムの情報が保存される。 ユーザ名が入力されていない場合は情報を保存しない。
- 教員が情報を利用し、採点ができる。
- 脆弱性について可能な限り対処する。

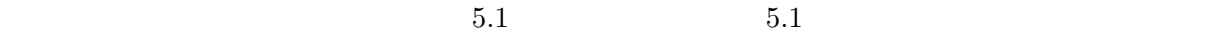

 $\overline{2}$ 

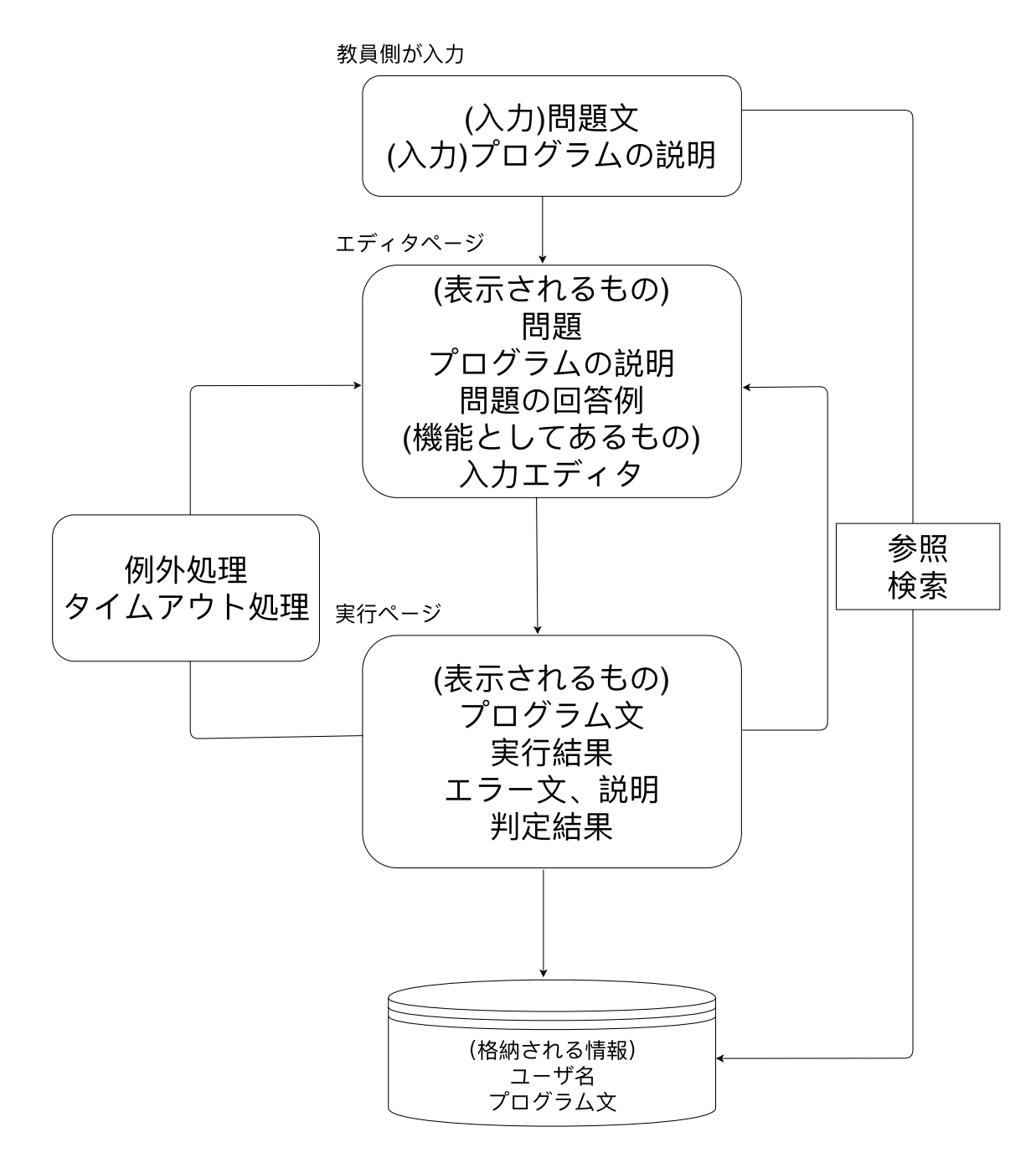

 $5.1:$ 

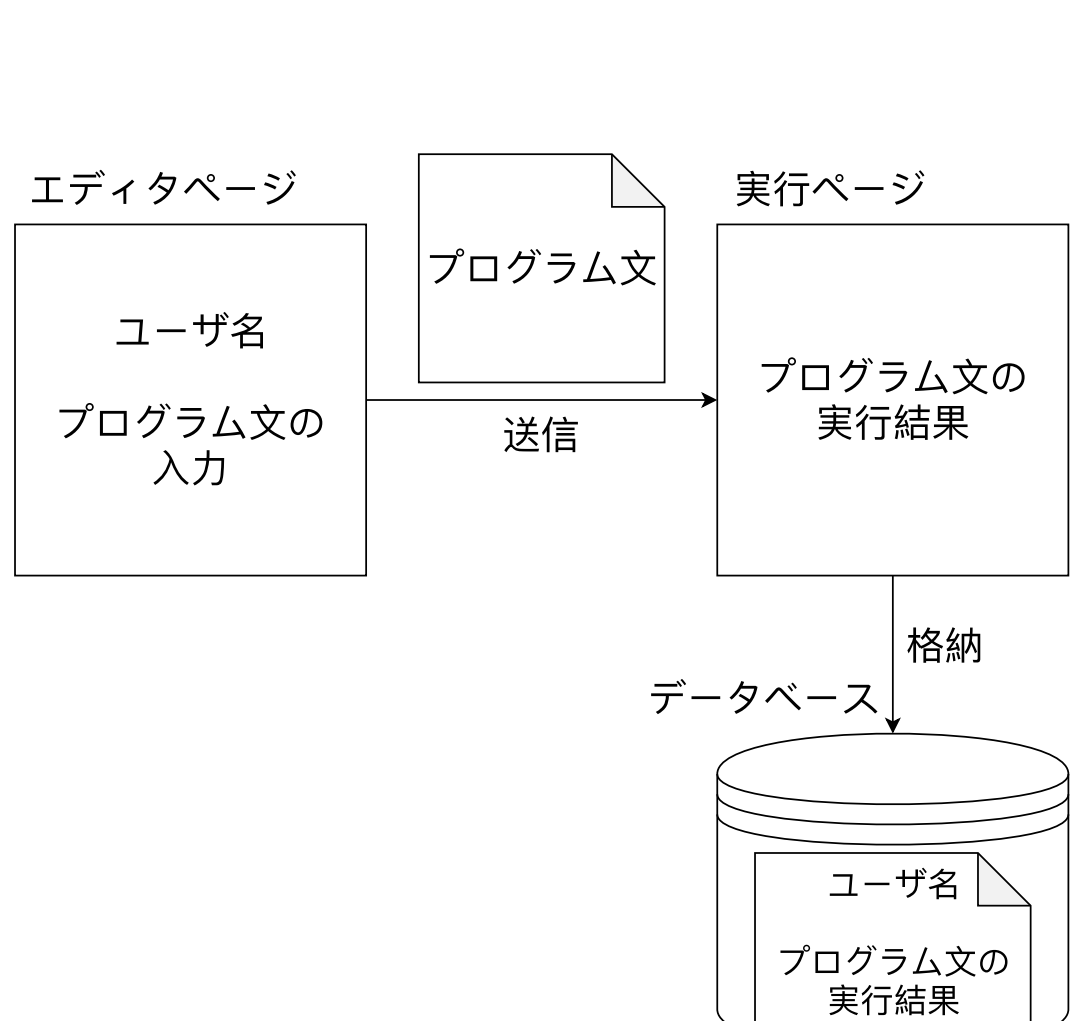

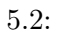

 $5.2.1$ 

- **•**  $\mathbf{v} = \mathbf{v}$
- *•* 問題文の表示
- 
- **•**  $\mathbf{r} = \mathbf{r} \cdot \mathbf{r}$ 
	-

## $5.2.2$

- *•* エラー文の表示、説明
- 
- **•**  $\mathcal{P}$
- 

## $5.2.3$

- **•**  $\mathbb{P}^{\mathbb{P}^{\mathbb{P$
- 
- **•**  $\mathbf{r} = \mathbf{r} \cdot \mathbf{r}$ 
	-
- 
- 
- 
- 
- 
- 
- 
- $5\,$
- 
- 
- 
- -
	-
	-
	-
	-
	-
	- -
		-
		-
		-
		-

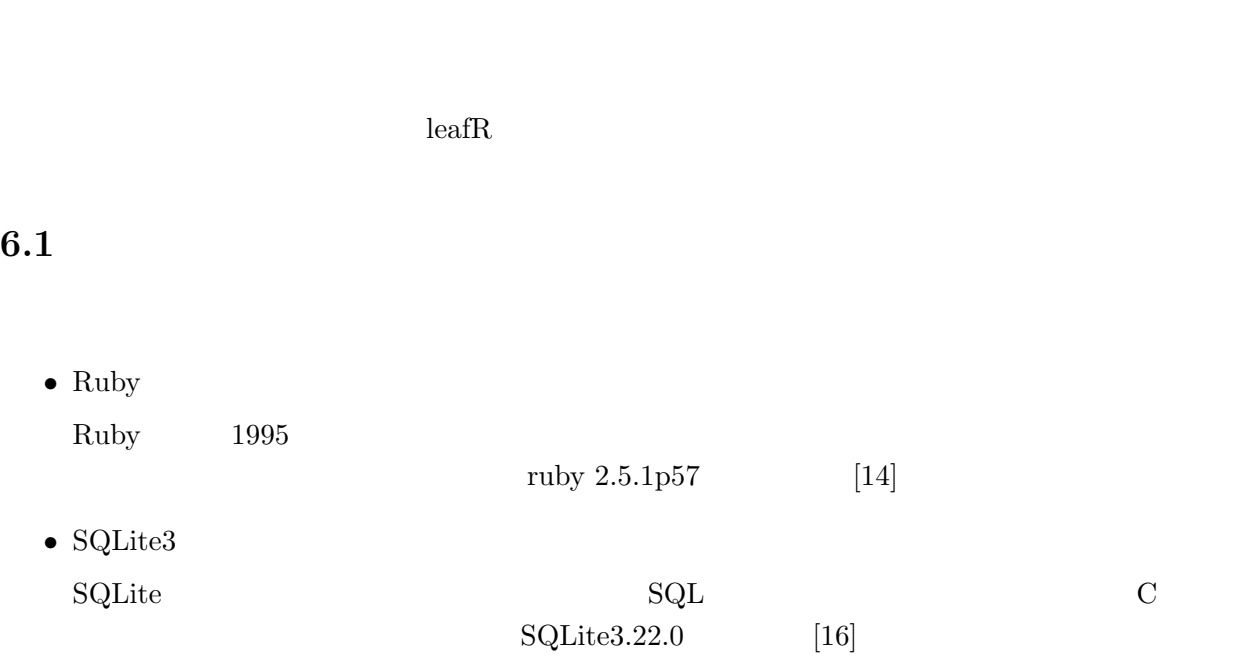

## $6.2.1$

 $6.1$ 

**6**章 システムの開発

 $28$  6

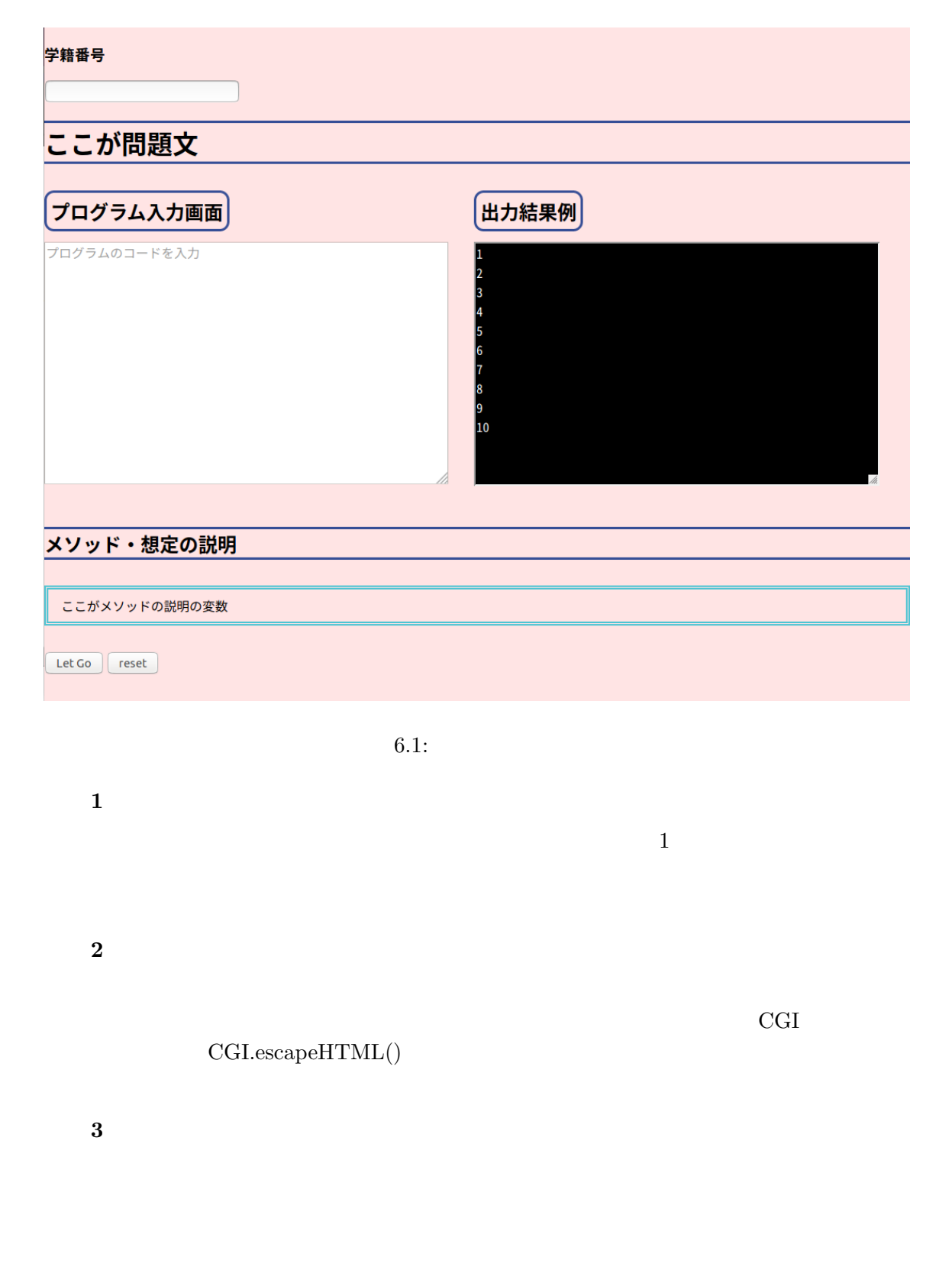

question the code code  $\mathop{\rm{med}}$ 

```
#questionquestion = "#code
code = "i = 1while i \leq 10
      puts i
      i \neq 1end
\mathbf{u}#method
\text{method} = "
```
#### $6.2.2$

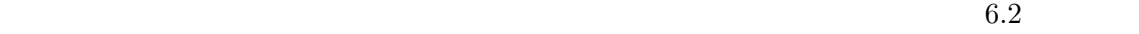

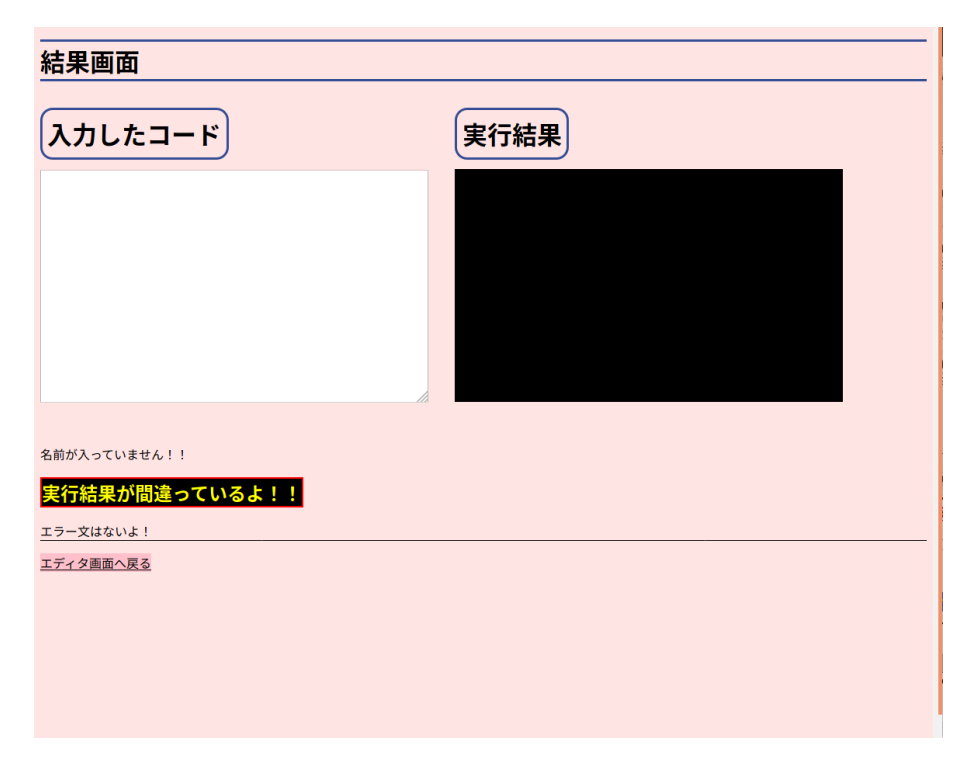

 $\sqrt{2\pi}$ 

 $\Box$ 

実装部分 **6** 判定結果の表示

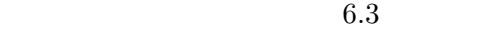

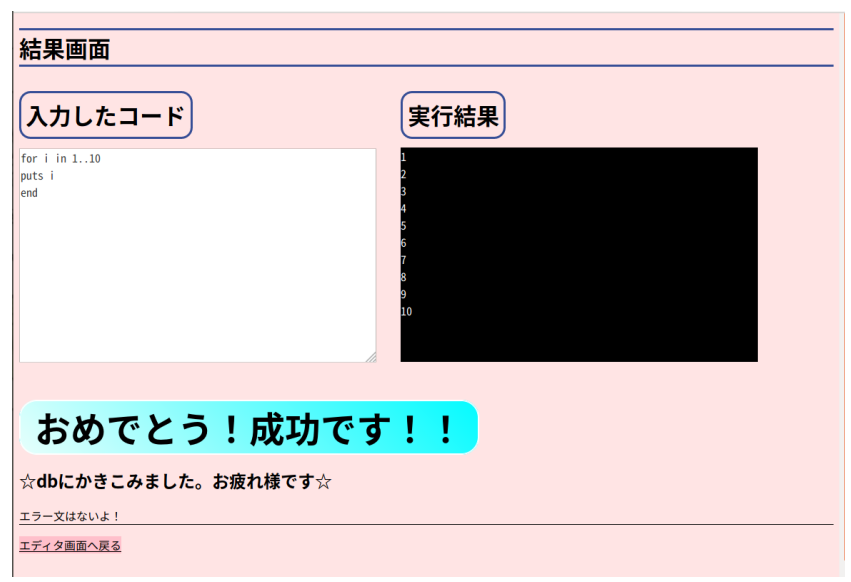

 $6.3:$ 

実装部分 **7** エラー文の表示

 $6.5$ 

 $\label{eq:11} \textsc{NameError} \qquad \qquad \textsc{NameError} \qquad \qquad \textsc{URL}$ 

ーキングのコンピュータのコンピュータのコンピュータのコンピュータのアップ<br>
Ruby "Ruby" そのスタックスのスタックスのスタックスのスタックスのスタックスのスタックスのスタックスのスタックスのスタックスのスタックスのスタックスのスタックスのスタックスのスタックスのスタックスのスタックス

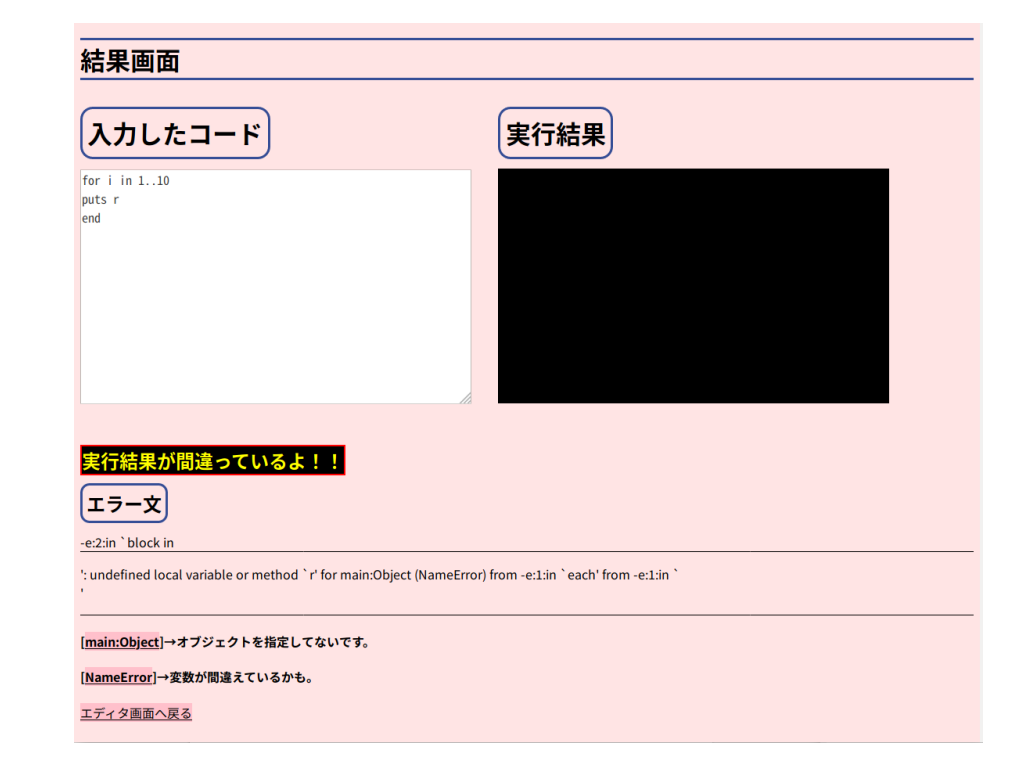

#### $6.4:$

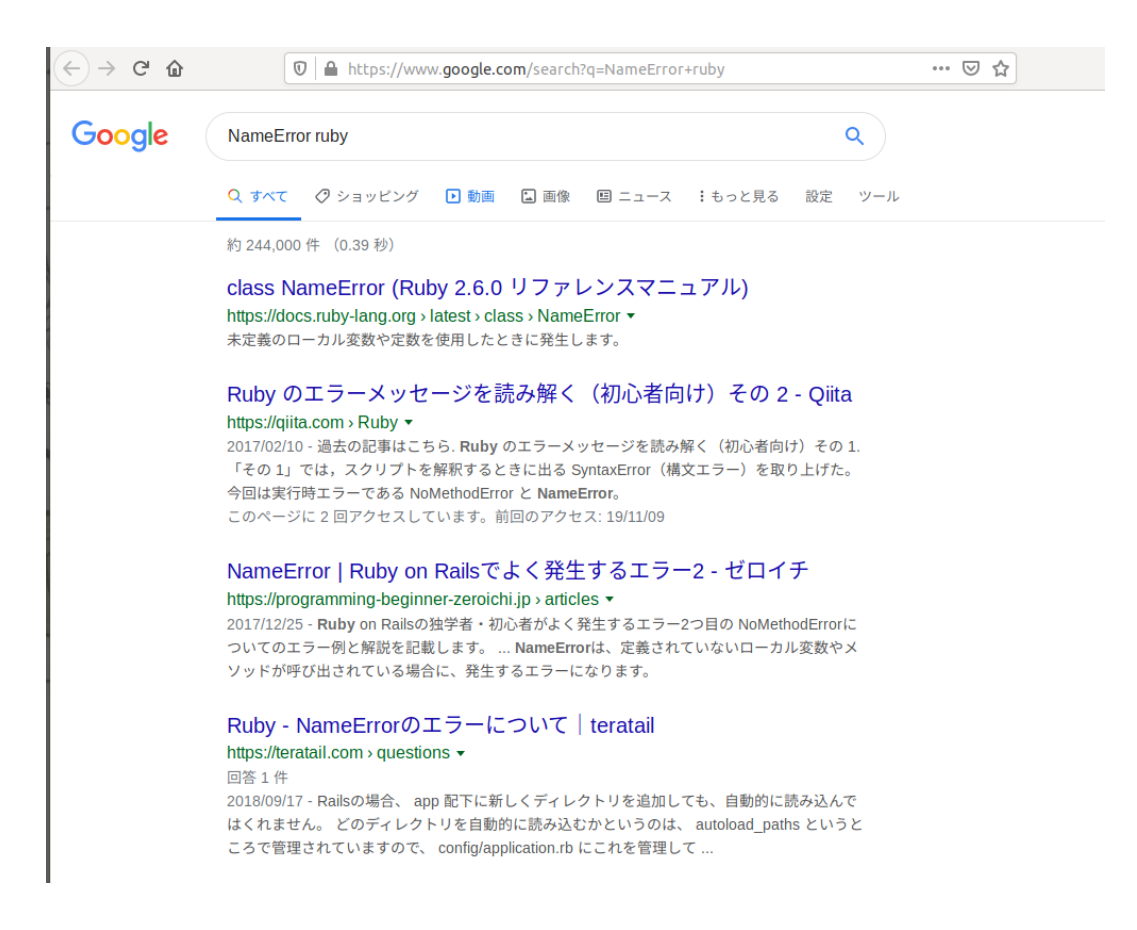

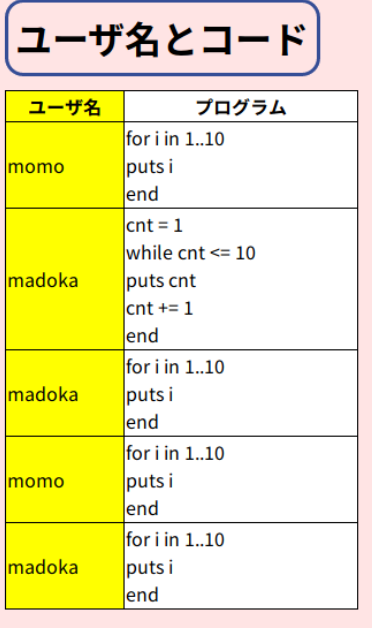

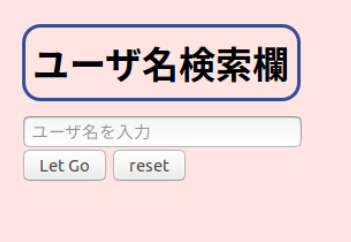

 $6.6:$ 

実装部分 **8** データベース内の情報の表示

実装部分 **9** データベース内の情報の検索

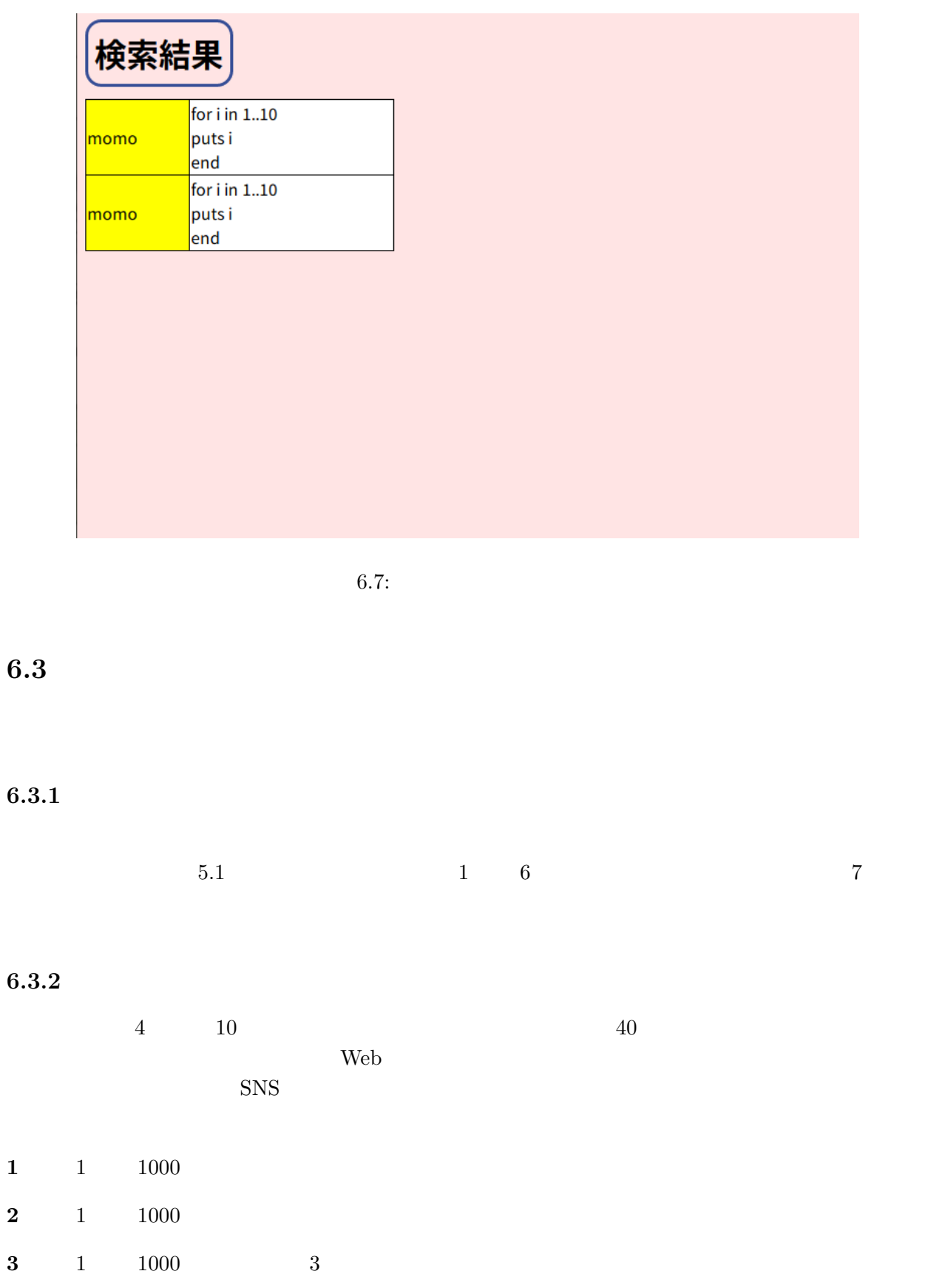

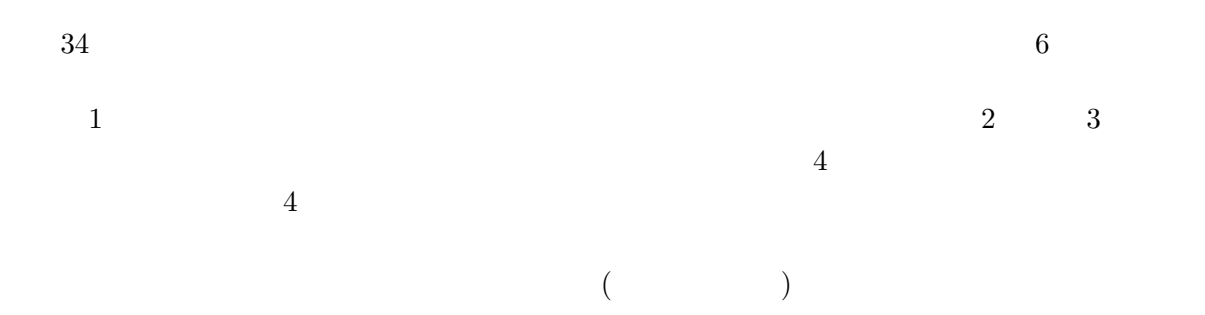

 $40\,$ 

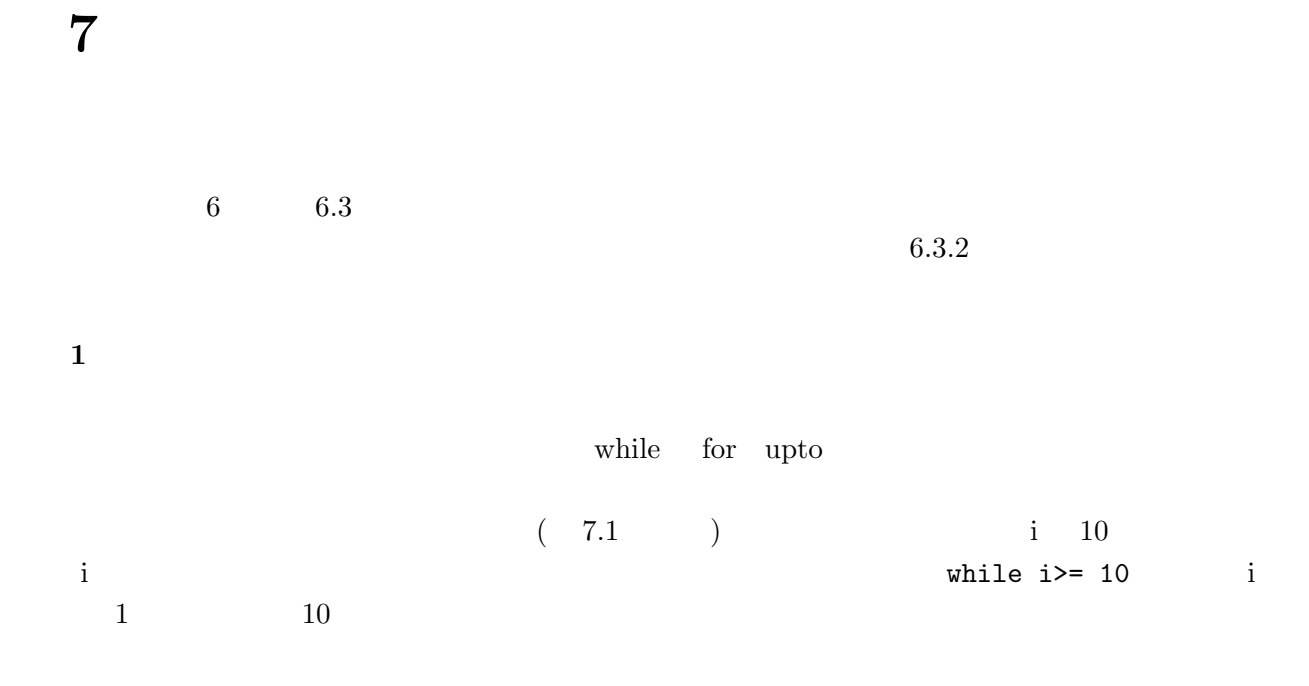

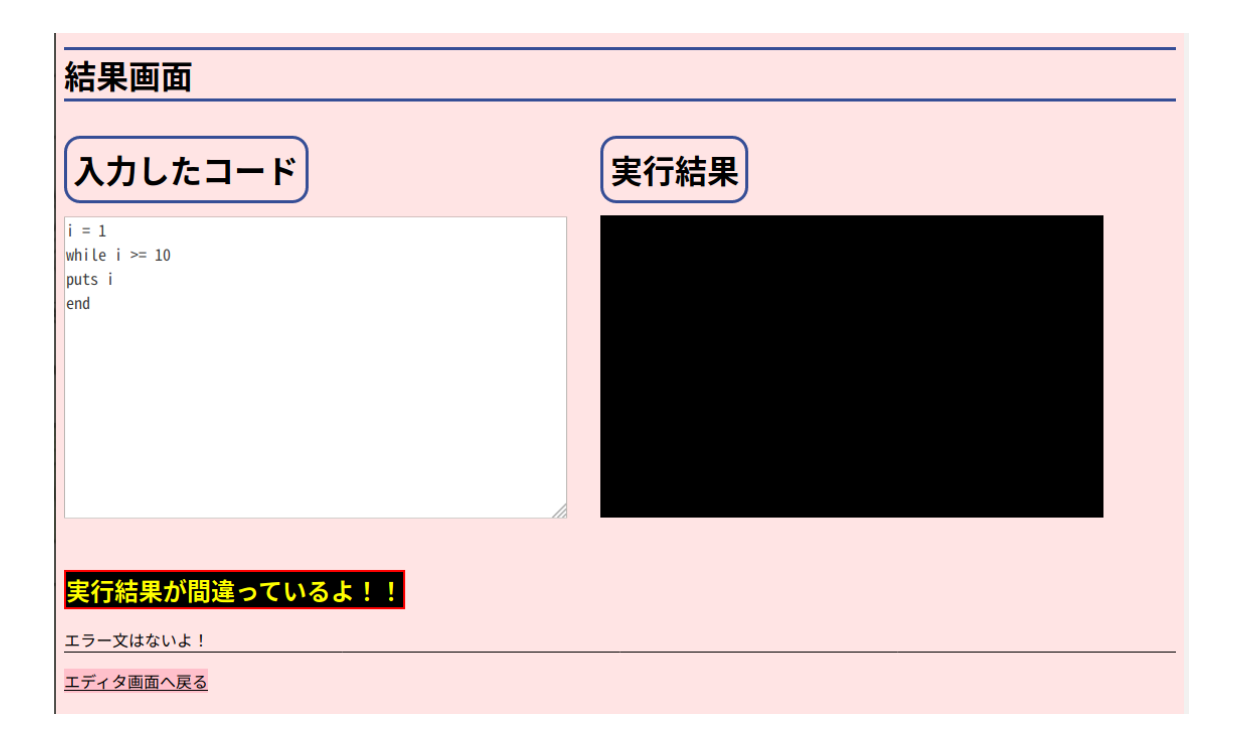

35

問題 **2** ユーザ名検索を使用できない場合

 $@$  .koeki**u.ac.jp** (  $\alpha$ 問題 **3** サーバー過負荷の問題

 $40$   $1$  $10$  $105$  $DoS$ 

**8.1** 結論

leafR  $\alpha$ 

**8.2** 課題

 $7$ 

*•* インジェクション攻撃

**8.2.1** 

**8.2.2** 

 ${\rm Ruby} \qquad \quad \ \ \lq ( \qquad \qquad \quad \ ) \quad {\rm system}$ ecex open $% \mathbb{R} \rightarrow \mathbb{R}$  ece<br/>x $\mathbb{R}$ pen

 $\rm{Ruby}$ 

37

puts 'ls' ''; ls # '

• *•*  $\mathbf{P} = \mathbf{P} \times \mathbf{P}$  $Web$ 

 $\rm{HTML}$ 

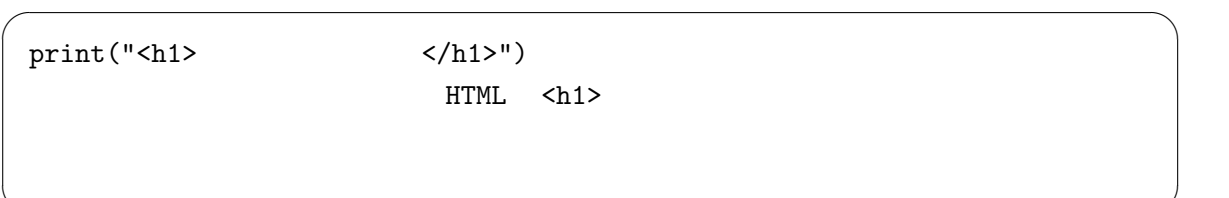

✒ ✑

 $\sqrt{2\pi}$ 

 $\Box$ 

• DoS

**8.3** 

 $[1]$   $\therefore$  " $(30 \t)(2019)$ ".  $(2019-12-3)$ .  $[2] \qquad \qquad \ldots \qquad \qquad \ldots \qquad \qquad \ldots \qquad \qquad \ldots \qquad \qquad \ldots \qquad \qquad \ldots \qquad \qquad \ldots \qquad \qquad \ldots \qquad \qquad \ldots \qquad \qquad \ldots \qquad \qquad \ldots \qquad \qquad \ldots \qquad \qquad \ldots \qquad \ldots \qquad \qquad \ldots \qquad \qquad \ldots \qquad \qquad \ldots \qquad \qquad \ldots \qquad \qquad \ldots \qquad \qquad \ldots \qquad \qquad \ldots \qquad \qquad \ldots \qquad \qquad \ldots \qquad \qquad \ldots \qquad \$ detail/\_\_icsFiles/afieldfile/2019/10/03/1421730\_001.pdf.  $($  2019-11-18).  $[3]$   $\qquad \qquad$   $\qquad \qquad$   $\qquad \qquad$   $\qquad \qquad$   $\qquad \qquad$   $\qquad \qquad$   $\qquad \qquad$   $\qquad \qquad$   $\qquad \qquad$   $\qquad \qquad$   $\qquad \qquad$   $\qquad \qquad$   $\qquad$   $\qquad \qquad$   $\qquad \qquad$   $\qquad$   $\qquad \qquad$   $\qquad \qquad$   $\qquad \qquad$   $\qquad$   $\qquad$   $\qquad$   $\qquad$   $\qquad$   $\qquad$   $\qquad$   $\qquad$   $\$ shingi/chukyo/chukyo3/004/siryo/\_\_icsFiles/afieldfile/2018/10/05/1409851\_6. pdf.  $(2019-11-15)$ .  $[4]$   $\ldots$  " jp/component/a\_menu/education/micro\_detail/\_\_icsFiles/afieldfile/2018/11/06/ 1403162\_02\_1.pdf. ( 2019-11-18).  $[5]$   $\qquad$   $\qquad$ go.jp/component/a\_menu/education/micro\_detail/\_\_icsFiles/afieldfile/2018/11/  $06/1403162_01_1.pdf.$  (  $2019-11-18$ ).  $[6]$   $\ldots$  " $\ldots$  " $\ldots$  ". http://www.mext.go.jp/component/ a\_menu/education/micro\_detail/\_\_icsFiles/afieldfile/2019/05/21/1417094\_004.  $pdf.$  (  $2019-11-18$ ).  $[7]$  ReseMom. "  $98$  ". https:// resemom.jp/article/2019/04/26/50334.html. (2019-11-18).  $[8]$  paiza  $\blacksquare$ paiza  $\ldots$   $\ldots$  https://paiza.jp/works. ( $2019-12-4$ ). [9] Progate. "Progate Progate" Progate. "Progate"  $//prog-8.com/. (2019-12-4).$  $[10]$  . "Web  $WaPEN$  ".  $.2019,130-135,$   $2019-11-12$ . [11] WaPEN. " $\therefore$  https://watayan.net/prog/. ( $\qquad$  2019-12-4).  $[12]$  , we have the set of the set of the set of the set of the set of the set of the set of the set of the set of the set of the set of the set of the set of the set of the set of the set of the set of the set of the se  $\text{track}^n$ .  $.2019.114-121.$ (  $.2019-11-12$ ).  $[13]$  track. " https://tracks.run/. $($  2019-12-4). [14] Ruby. " $Ruby$ ". https://www.ruby-lang.org/ja/. ( 2019-12-3).

39

- [15] Perl UNIX/Linux windows. "CGI  $\qquad$  ". http://www.tryhp.net/first.htm. ( 2019-12-3).
- [16] ,SQLite. "SQLite Home Page". https://www.sqlite.org/index.html.  $($  2019-12-5).

# 付 録**A** アンケート

 $\mathbf 1.$  $2.$ 

(Progate )

 $($ 

 $3.$  $\begin{array}{ccccccccccc} 1 & & & 2 & & & 3 & & 4 & & & 5 \end{array}$ 

 $4.$ 

 $($ 

 $5.$ 

 $\cup$   $\cup$  $\begin{pmatrix} 0 & 0 \\ 0 & 0 \\ 0 & 0 \end{pmatrix}$